## **7. Vaja: Generator slike na FPGA razvojni plošči**

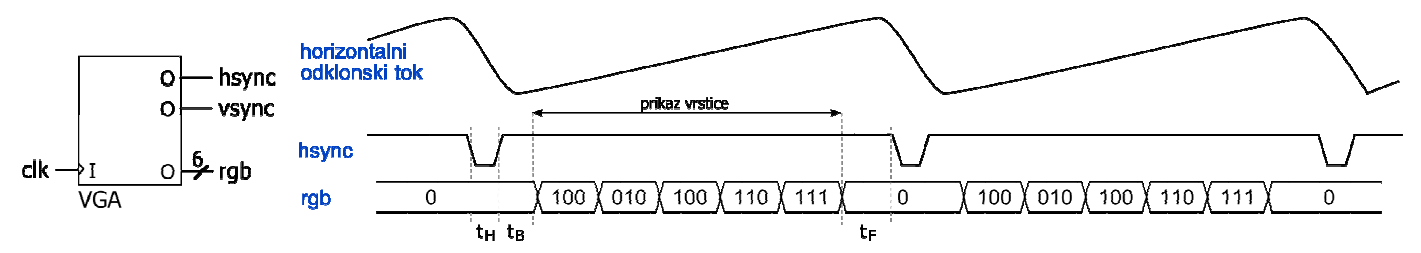

Naredili bomo vezje, ki naredi iz ure frekvence 25 MHz video signal za računalniški VGA prikazovalnik v načinu 640 x 480 točk, 60 Hz. Standard VGA je nastal še v času katodnih monitorjev, kjer krmilimo prikaz z žagastimi tokovnimi. Ko žarek pride do konca vrstice, se nekaj časa vrača na začetek nove vrstice in v tem času ne smemo pošiljati barvnega signala na analogni priključek rgb. Način delovanja določata sinhronizacijska signala:

- **hsync** s frekvenco 31.47 kHz (31.78  $\mu$ s) in širino impulza  $t_H$ =3.8 $\mu$ s ( $t_F$ =440 ns)
- **vsync** s frekvenco osveževanja 60 Hz in širino dveh **hsync** impulzov oz. dveh vrstic (t<sub>F</sub>=10 vrstic)
- a) Iz frekvence ure (25 MHz) in horizontalne frekvence izračunaj modul štetja ModulH ter vrednosti pri katerih se generira horizontalni impulz. Začetek horizontalnega impulza je po preteku vseh točk vrstice in časa t $_{F}$ , konec pa še po preteku časa  $t_H$ .

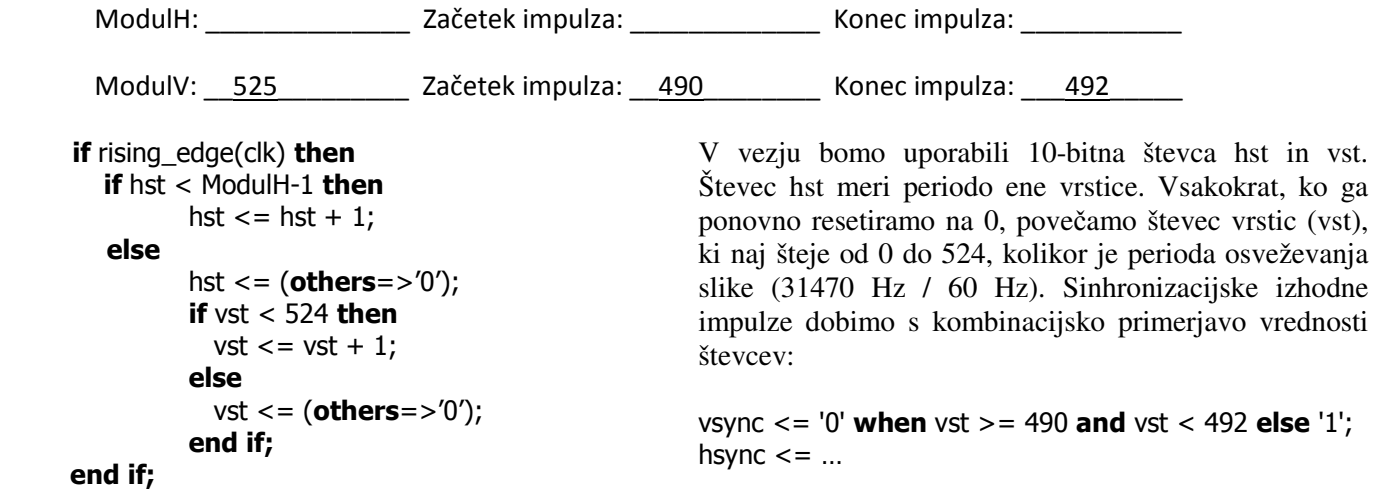

b) Vezje naj na izhodu rgb izrisuje vertikalne proge različnih barv. Barvo izbiramo glede na vrednost zadnjih treh bitov števca hst, kadar smo v območju vidnega dela slike, sicer pa mora biti barvni izhod na 0:

```
 if hst<640 and vst<480 then 
      case hst(9 downto 7) is
        when "000" => rgb <= "110000"; -- rdeča
        when "001" => rgb <= "001100"; -- zelena
…
      end case; 
     else 
      rgb <= "000000"; -- zatemnitev
   end if;
```
c) Naredi opis generatorja slike, preizkusi delovanje na simulaciji. Nastavi uro s periodo 40 ns in poženi simulacijo za 17ms. Preizkusi delovanje na razvojnem sistemu Digilent Basys2.